# Q40 EURUSD M15 H1 workflow

# Inhaltsverzeichnis

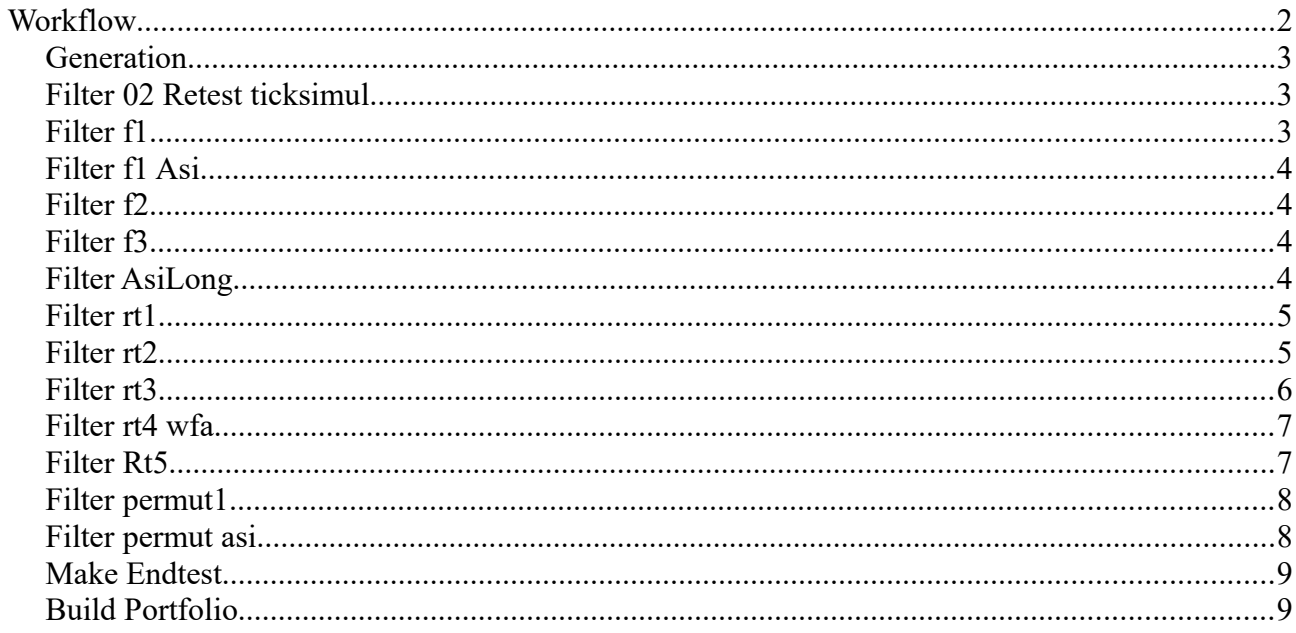

# **Workflow**

#### This workflow contains the following steps

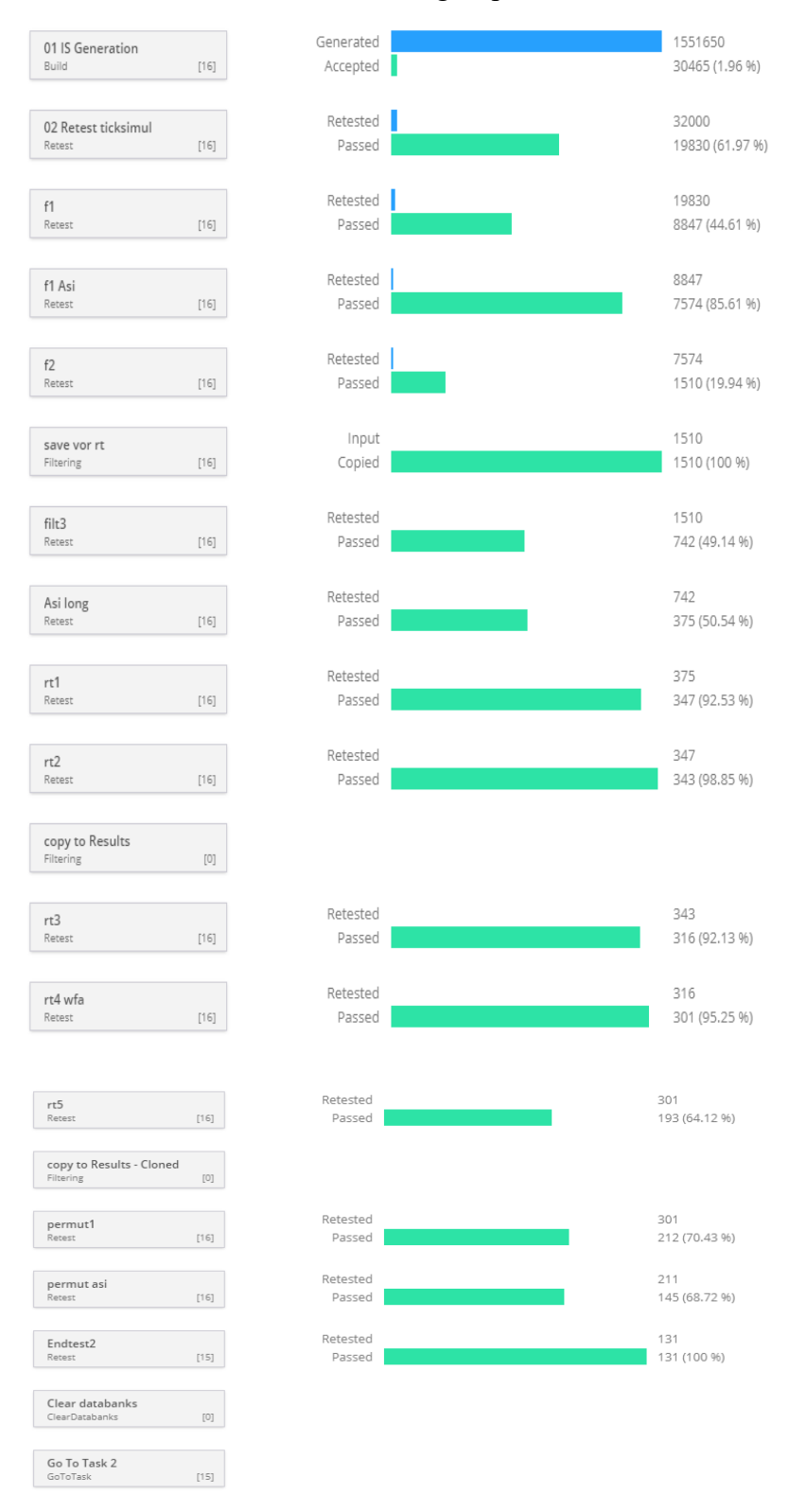

The generation was two weeks.

### *Generation*

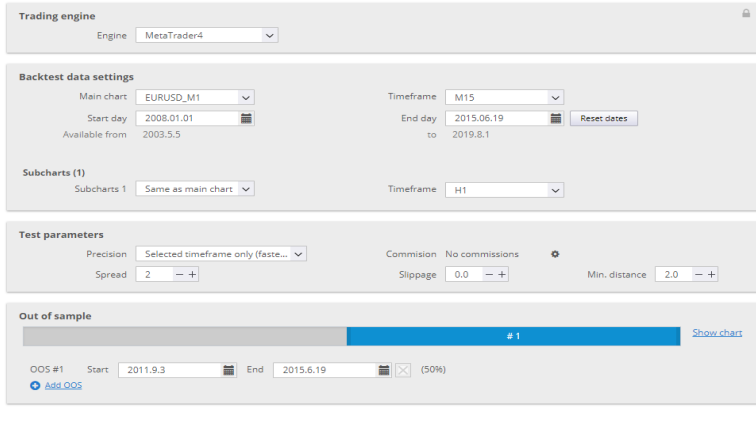

#### **Automatic filters**

1 automatic filter on

#### **Custom filters**

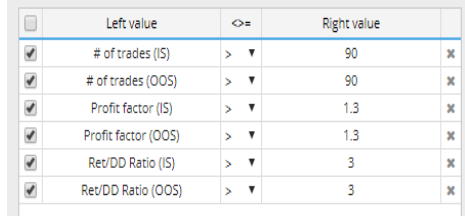

#### Dismiss strategies with these problems:

Select all / Deselect all

no trades

 $\mathbb{R}^n$  and  $\mathbb{R}^n$ 

### *Filter 02 Retest ticksimul*

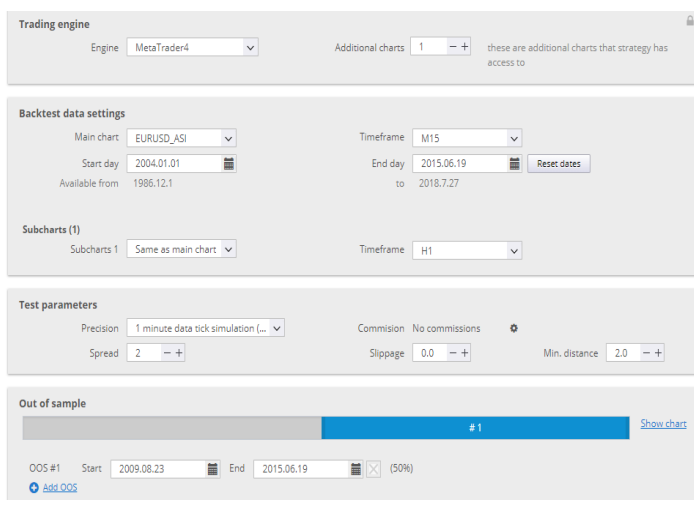

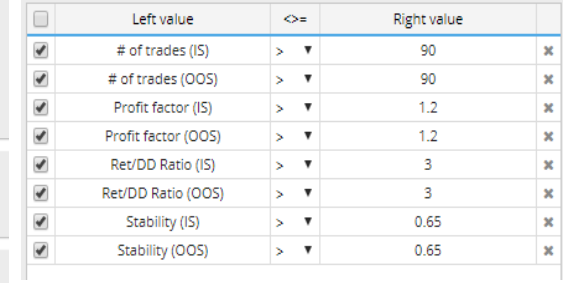

### *Filter f1*

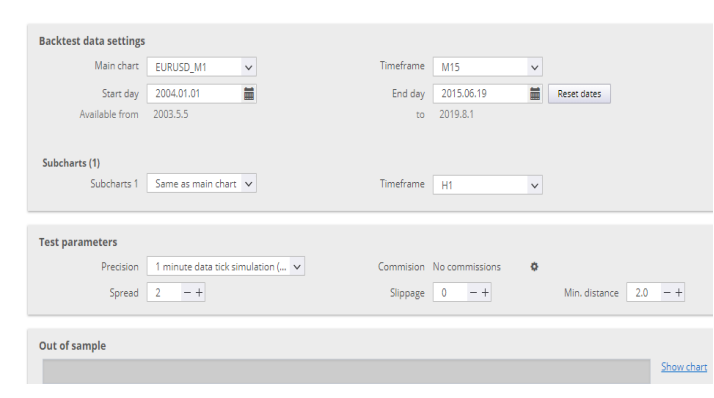

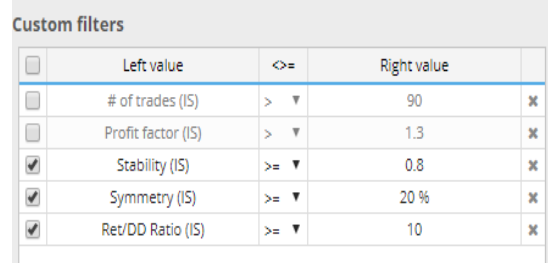

# *Filter f1 Asi*

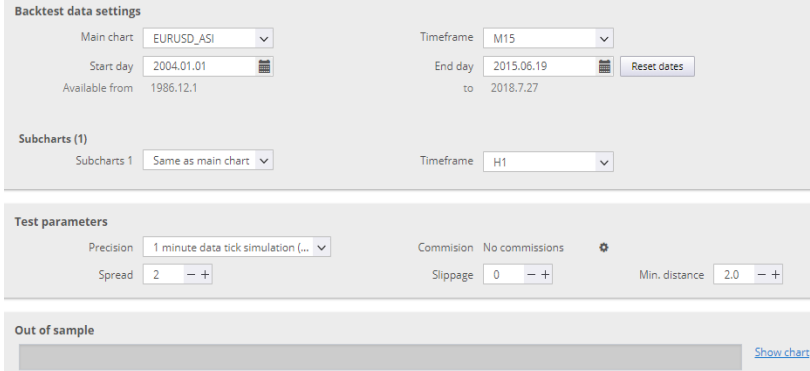

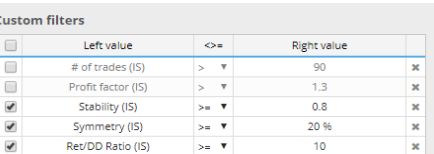

# *Filter f2*

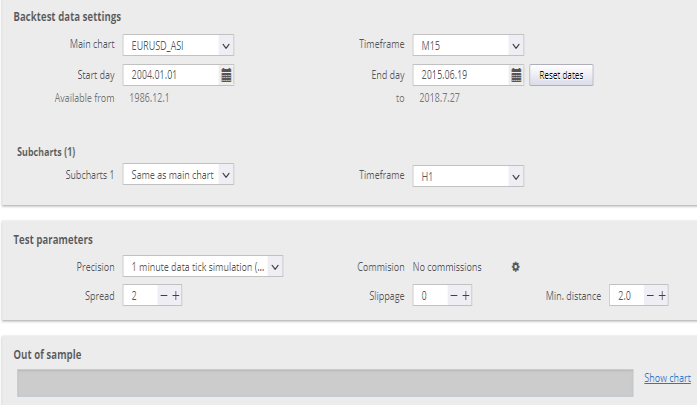

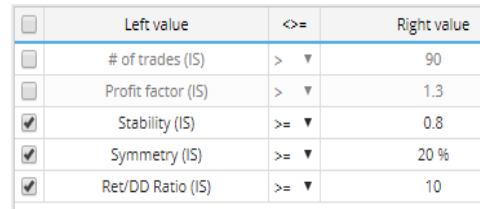

### *Filter f3*

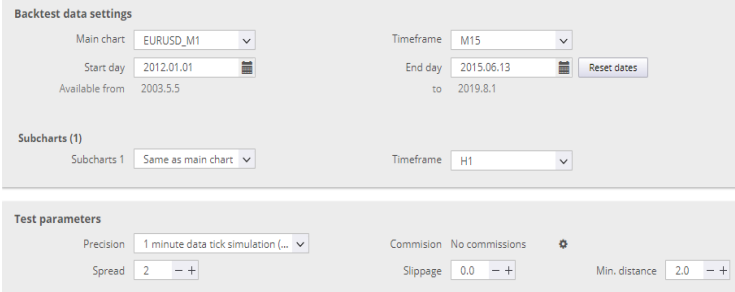

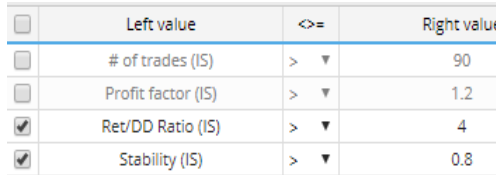

# *Filter AsiLong*

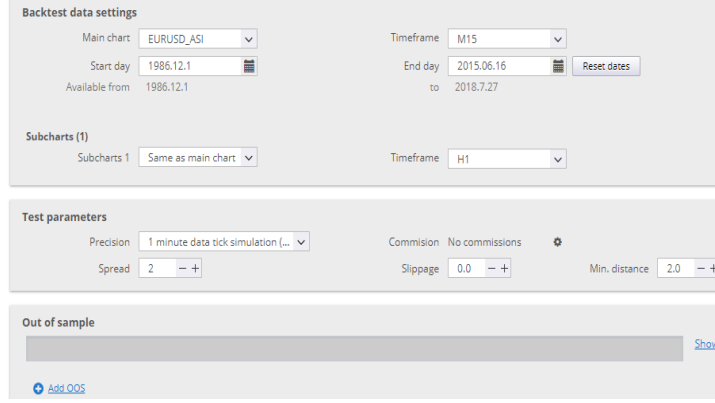

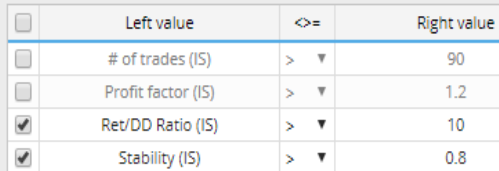

### **Filter rt1**

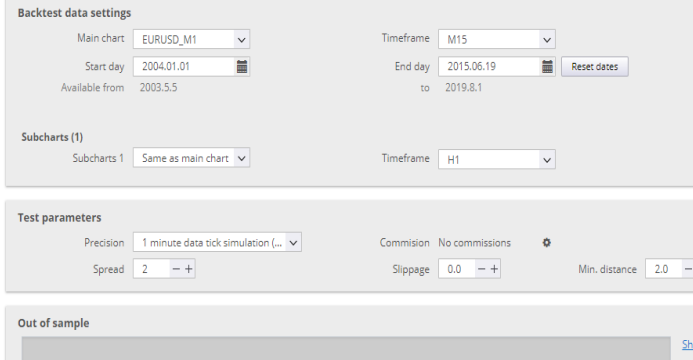

#### **Strategy filtering conditions**

or<br>Configure how the strategies will be recognized as PASSED or FAILED.<br>If strategy fails any of the filter below (including cross check filters) it will be<br>marked as FAILED.

Delete FAILED strategies from databank

#### **Automatic filters**

No automatic filters on  $\, \, \clubsuit \,$ 

#### **Custom filters**

w chart

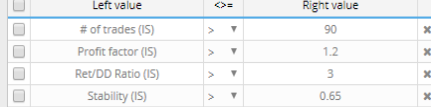

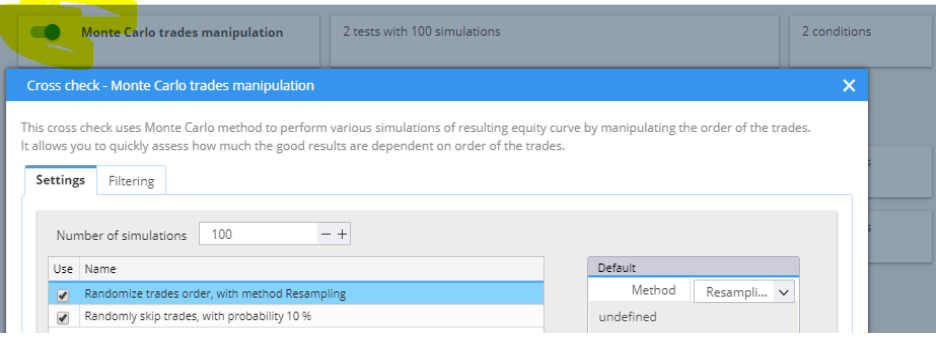

#### Settings Filtering

If you define any conditions here they will be evaluated after this cross check is computed.<br>If strategy fails these conditions, it will be dismissed (thrown away) and no further cross check will be evaluated.

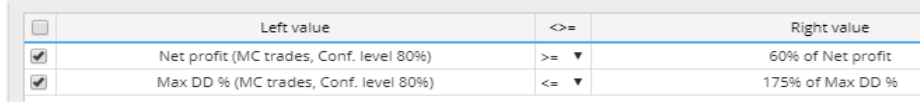

### **Filter rt2**

Monte Carlo retest methods

 $\bullet$ 

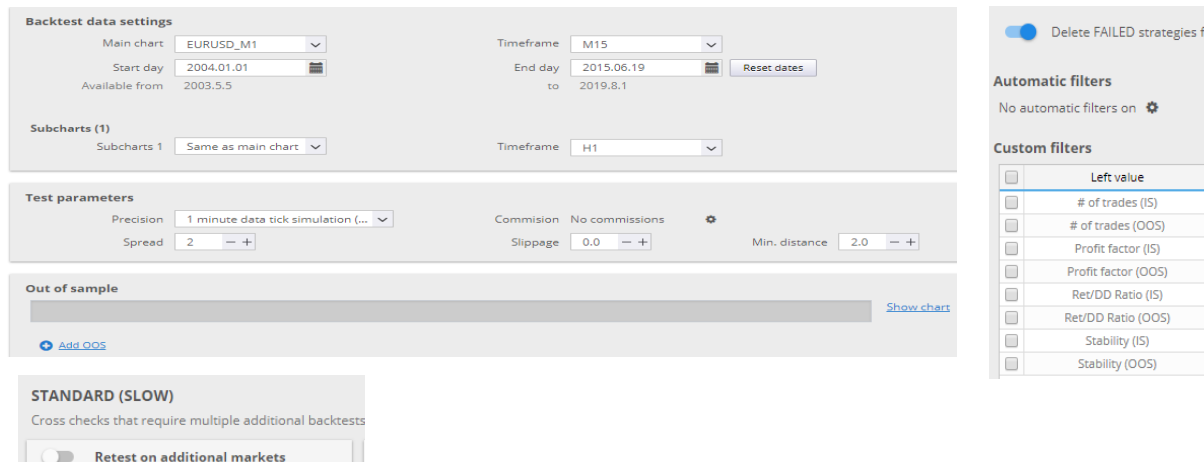

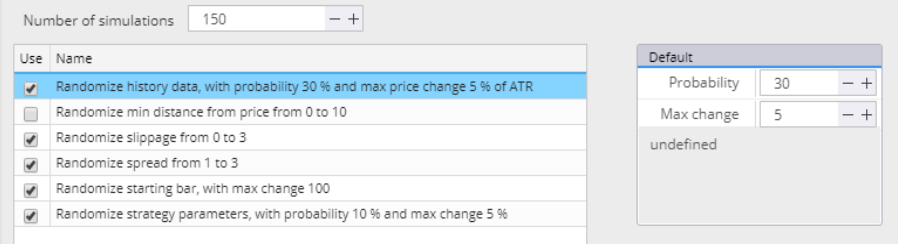

### Settings Filtering

If you define any conditions here they will be evaluated after this cross check is computed.<br>If strategy fails these conditions, it will be dismissed (thrown away) and no further cross check will be evaluated.

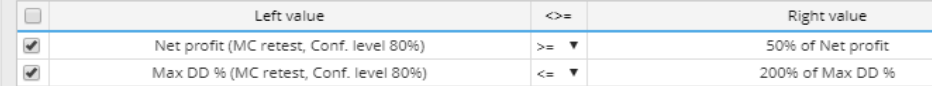

# Filter rt3

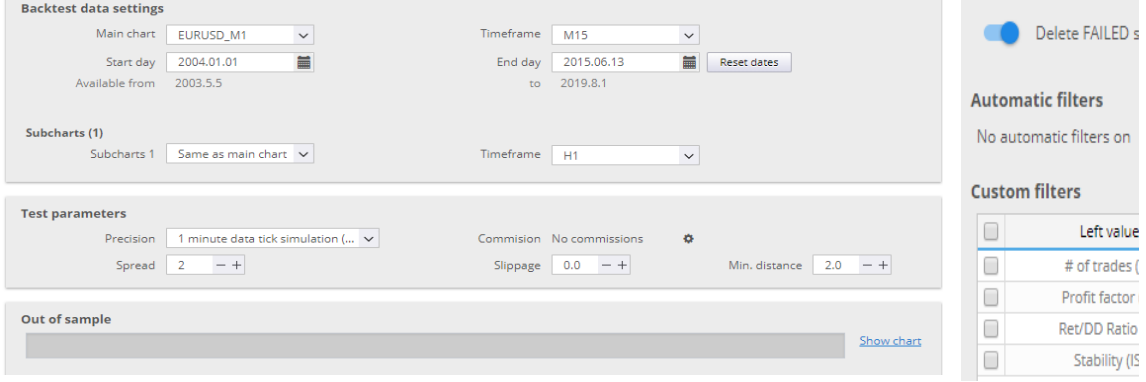

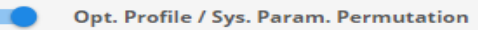

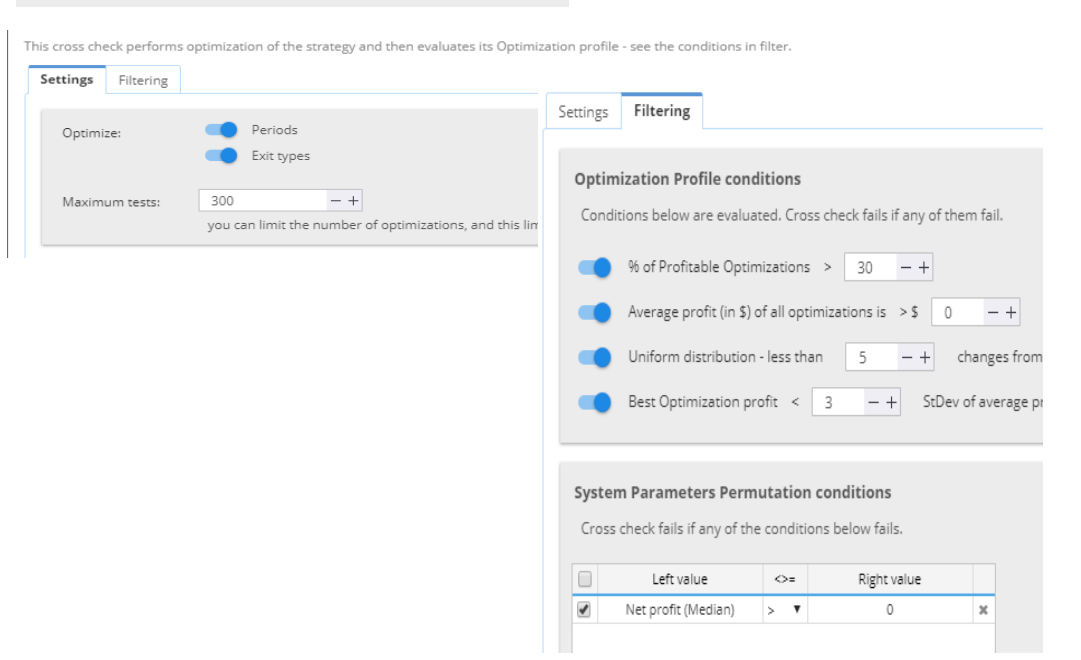

### *Filter rt4 wfa*

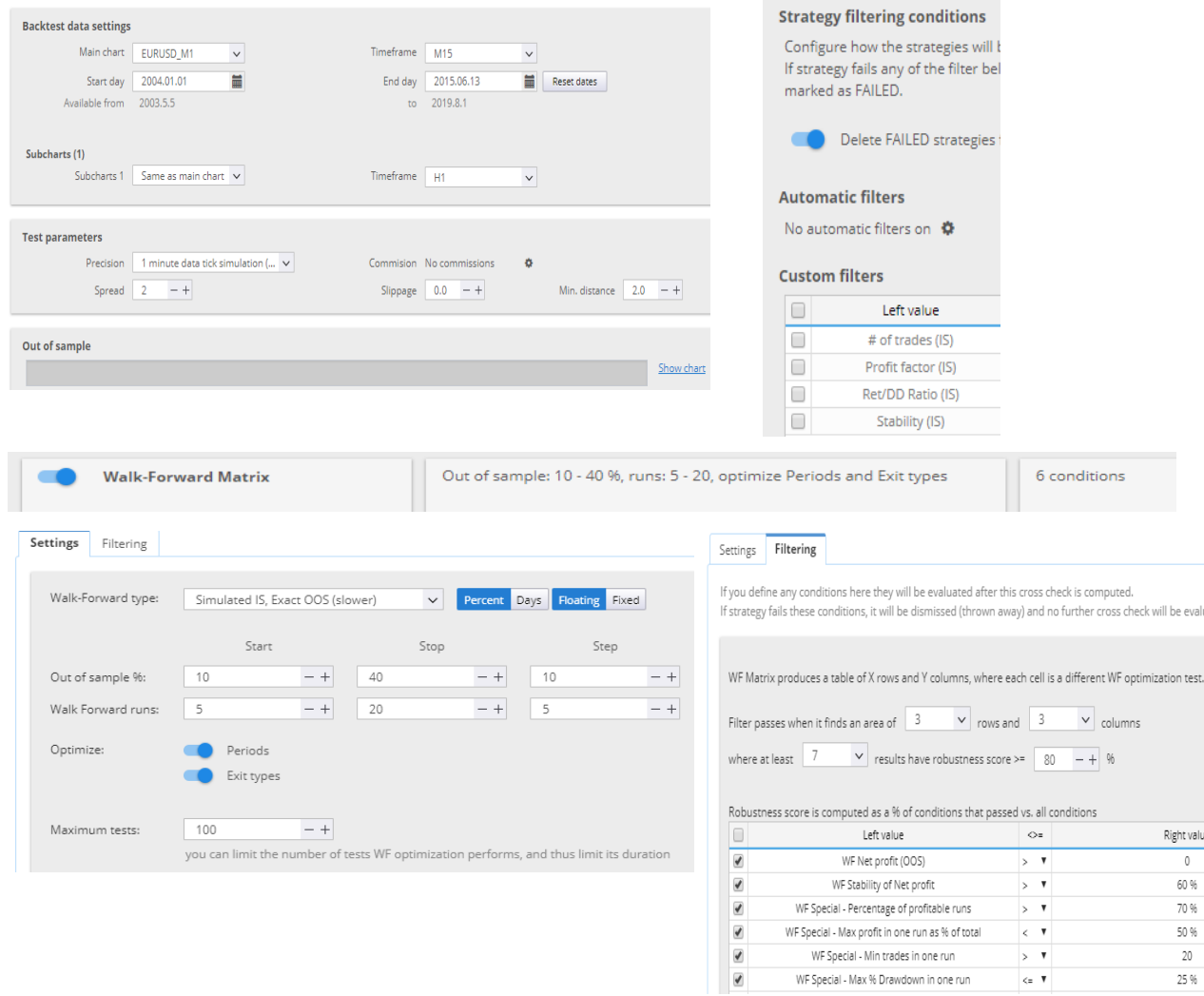

### *Filter Rt5*

### Same as rt3 butSettings Filtering

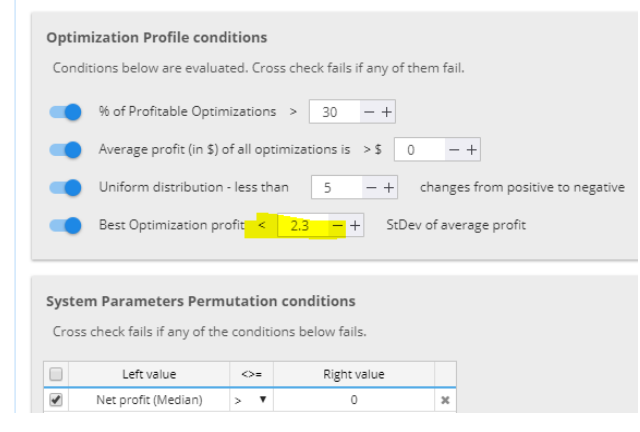

# **Filter permut1**

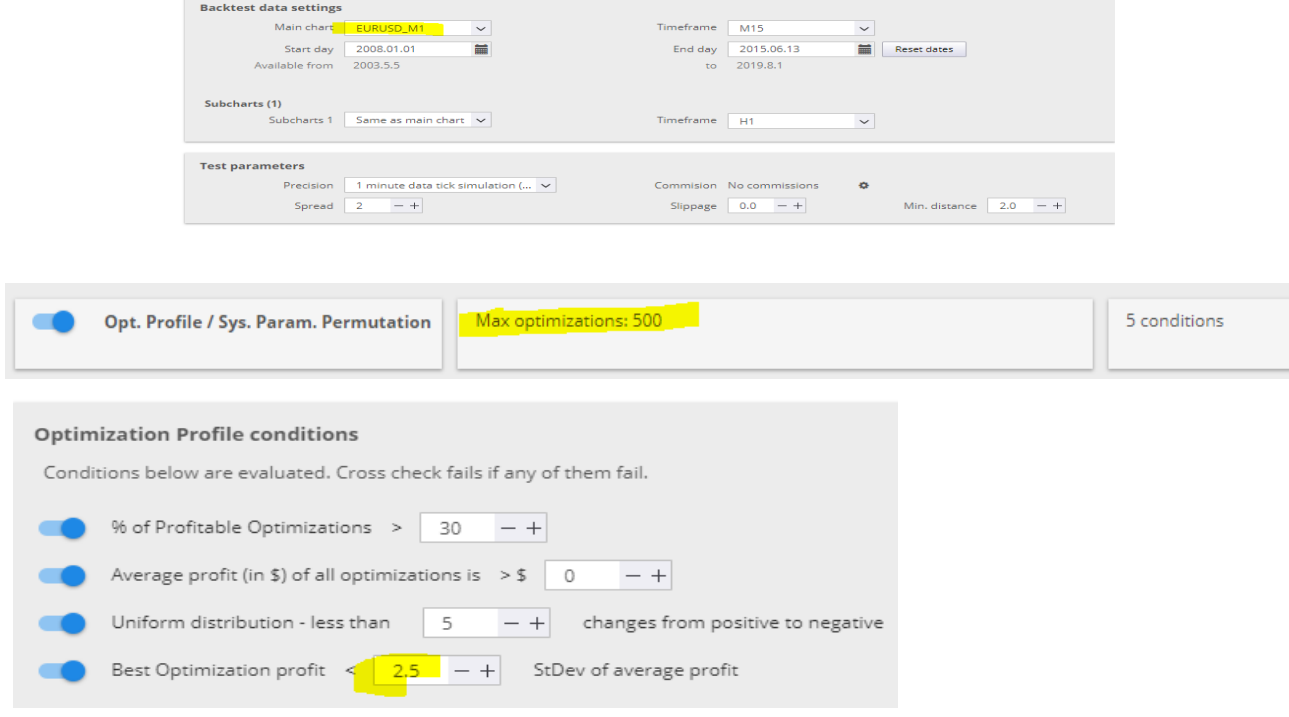

# Filter permut asi

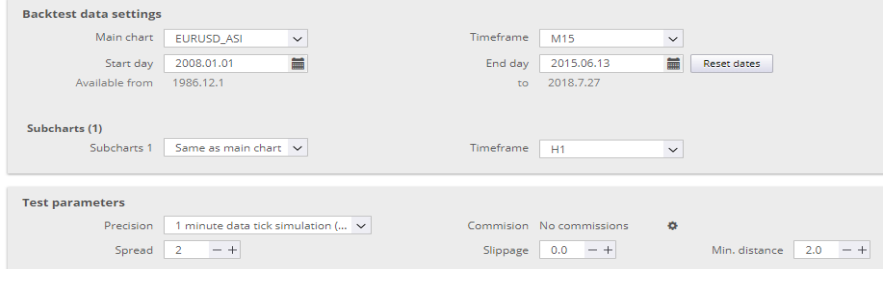

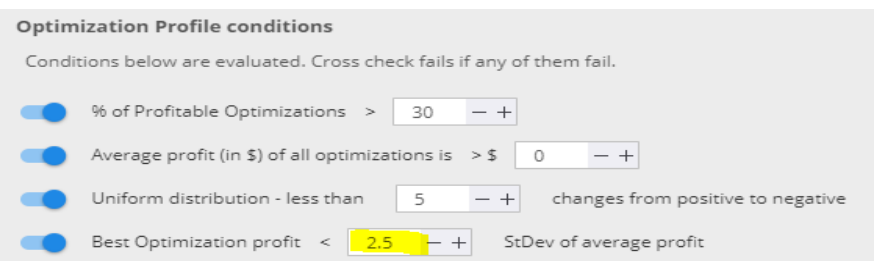

### *Make Endtest*

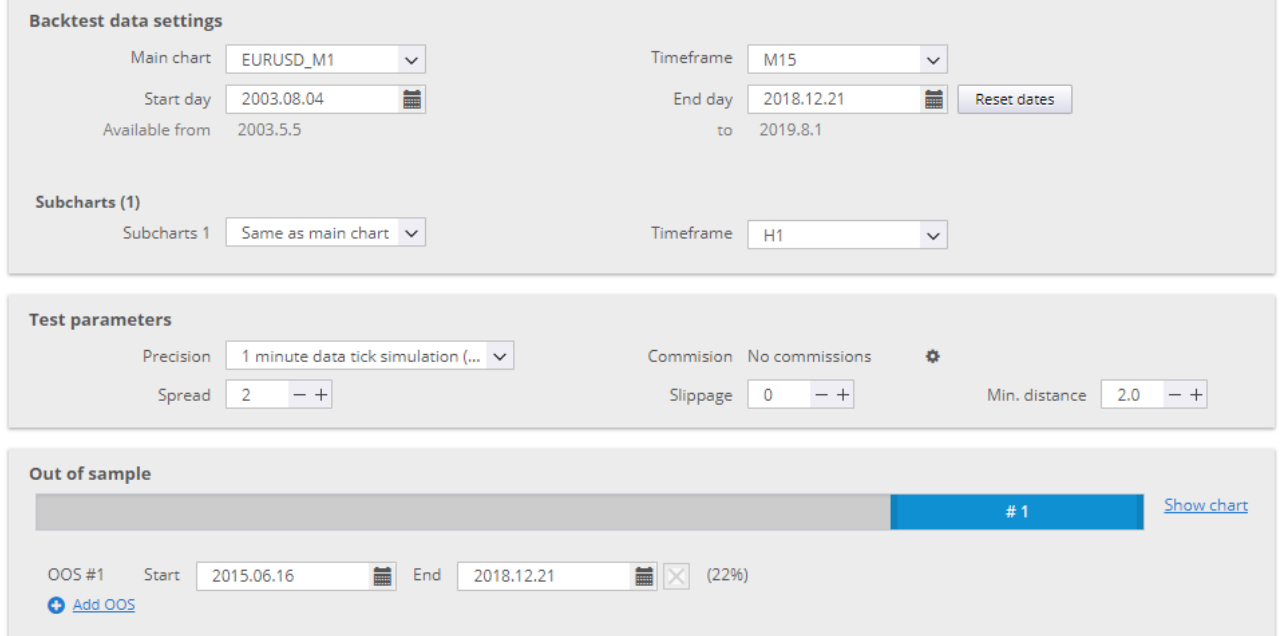

### *Build Portfolio*

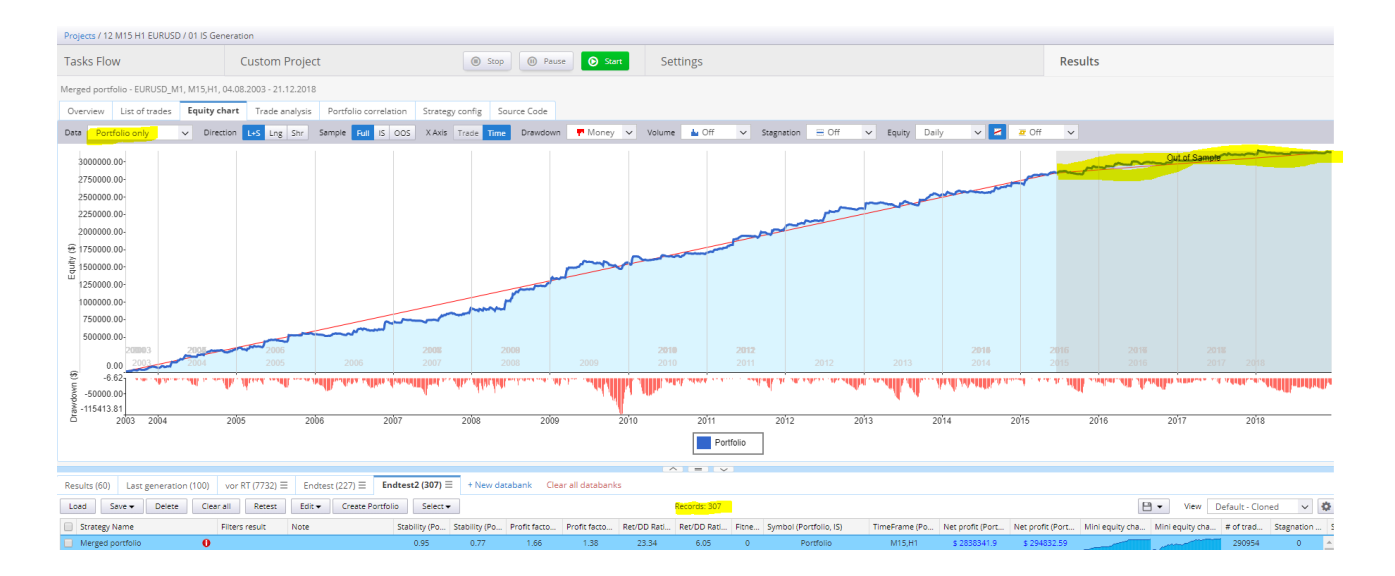